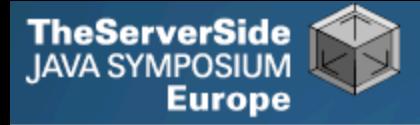

# Productive Coder

## **Dr Heinz M. Kabutz**

*The Java Specialists' Newsletter http://www.javaspecialists.eu*

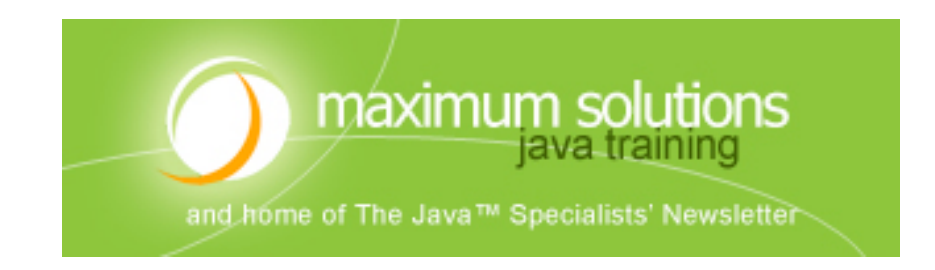

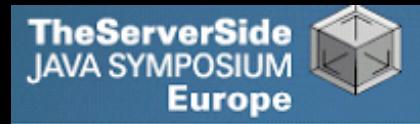

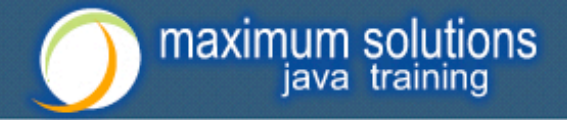

### Productive Coder

- **How you can have more fun interacting with your machine …**
- **… and make your computer less frustrated with having you as operator**

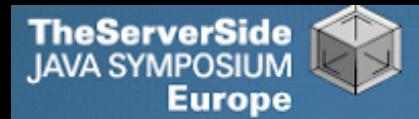

## Background

### **Heinz Kabutz**

- *The Java Specialists' Newsletter*
	- **30 000 readers in 113 countries**

#### • **Taught Java to hundreds of developers**

- **Java Patterns Course**
- **Java 5 Delta Course**
- **http://javaspecialists.eu/courses**
- **Java Champion**
- **Java programmer since 1997**
	- **Worked on large Java systems**
		- **500 000 1 000 000 LOC**

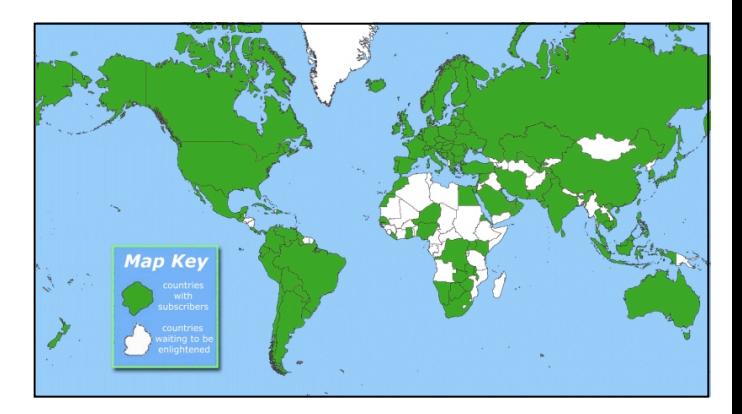

maximum solutions java training

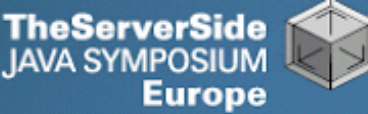

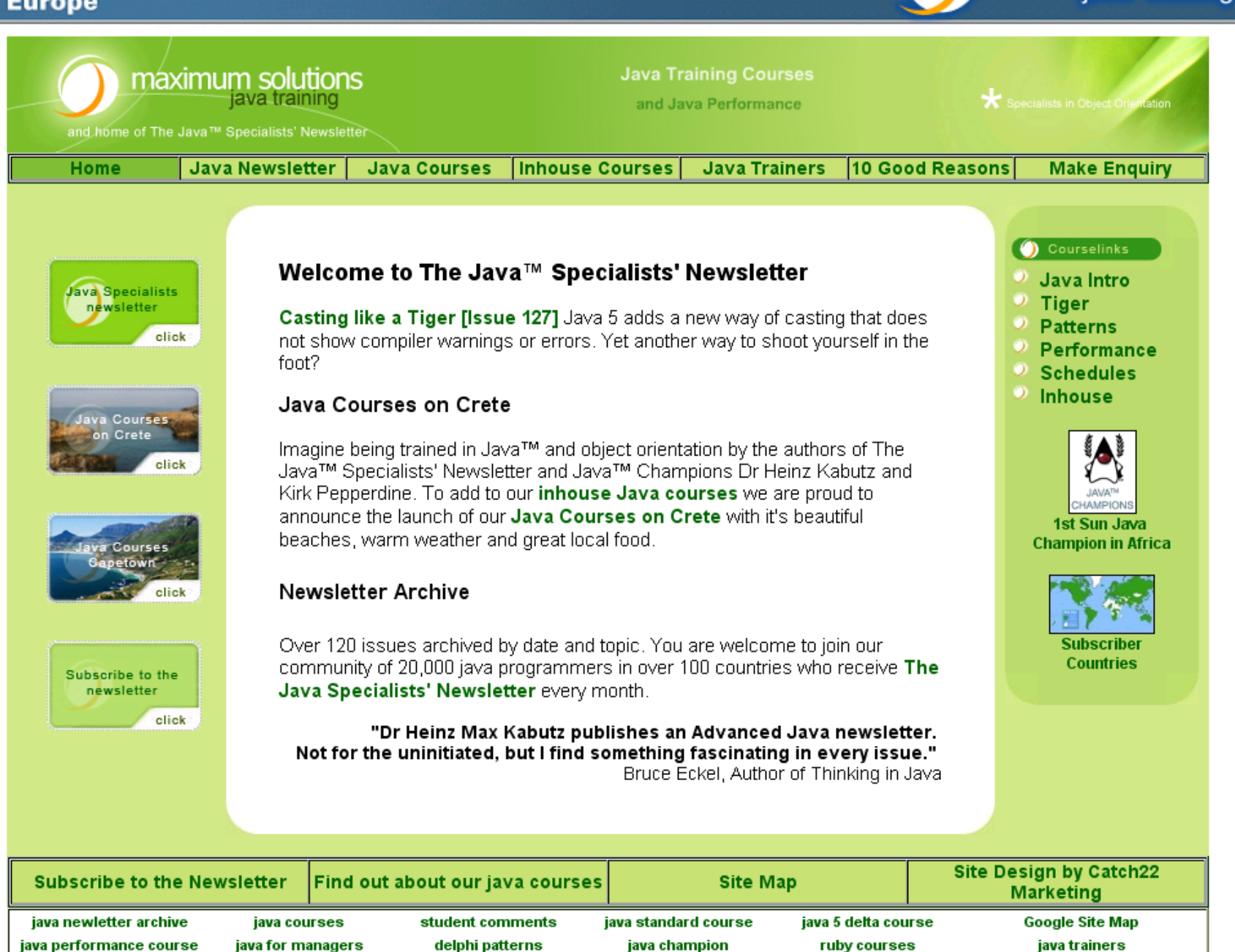

 $\overline{\phantom{a}}$ 

maximum solutions

java training

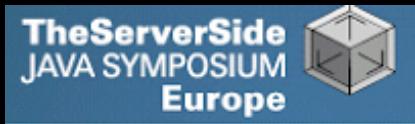

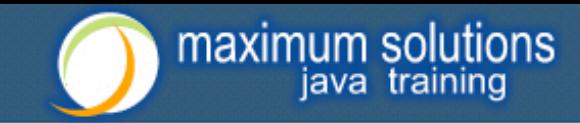

## Become One With Your Machine

- **Typical programmer works 60 hours per week**
	- **We all want** *maximum* **of 40 hours**

### **Programmer and machine should be one**

- **Feel the machine**
- **Understand the machine**
- **Speak nicely to the machine**

### **Human Computer Interaction is progressing slowly**

- **You should be able to type this whilst at the same time watching TV.**
- **When you make a typing error, you should know that you have made it without looking at the screen.**

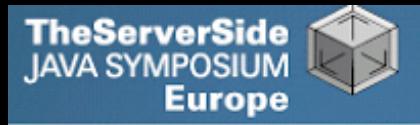

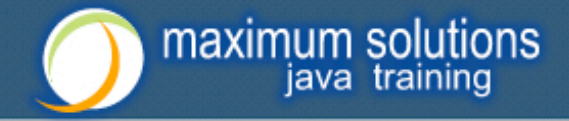

## Keyboard Skills

- **Not all programmers can touch type**
- **But it is so easy:**
	- **Each keyboard has dimple for index fingers on "F" and "J"**
	- **From there, each finger controls the buttons above and below it**
- **Initial investment of about 20 hours**

 **Try to mainly use the keyboard – minimize mouse use**

- **Menu driven copy & paste …**
- **German Keyboard layout is bad for coding**
	- **Greek is excellent though!**

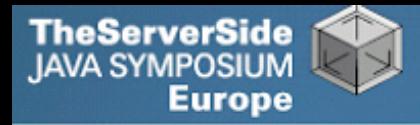

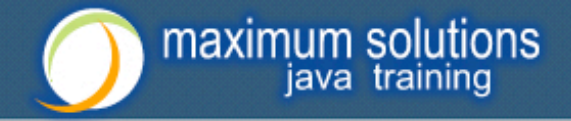

### Keyboard Magic

- **Back to the basics of working with computers**
- **Applies to any language, not just Java**
- **But, Java's IDEs make this approach even more productive**

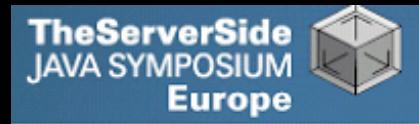

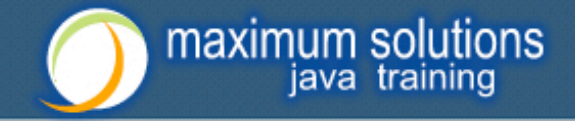

## Keyboard Shortcuts

- **Memorise as many as possible**
- **Use them frequently**
- **Try to minimize mouse usage**
- **Every IDE is different**
	- **Sometimes on purpose it seems**
	- **CTRL+D in IntelliJ & Eclipse**
- **Learn vim**
	- **Productive for small jobs**
	- **Good discipline in keyboard use**

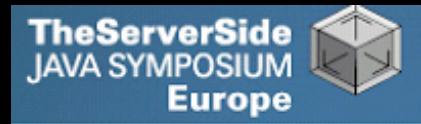

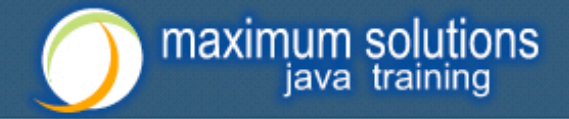

## Know Your IDE

- **IntelliJ my favourite**
	- **Netbeans 6 and Eclipse narrowing gap**
- **Short demo of how to create three classes:**
	- **Flower, RarityStatus, FynbosFan**

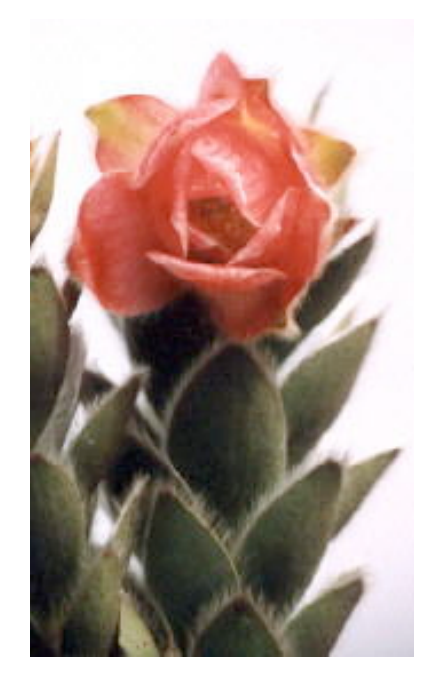

**Orothamnus** zeyheri (Marsh Rose)

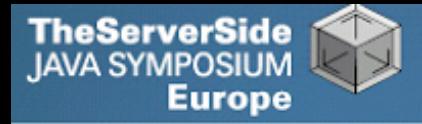

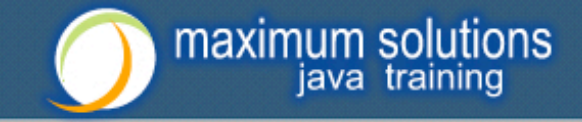

## Which IDE ? – Does Not Matter!

- **Whatever your choice, it's** *your* **choice**
- **Spend 10 hours getting to know keyboard shortcuts**
- **Whether Netbeans, Eclipse, IntelliJ, vim, Notepad**
	- **No, scratch that last one …**

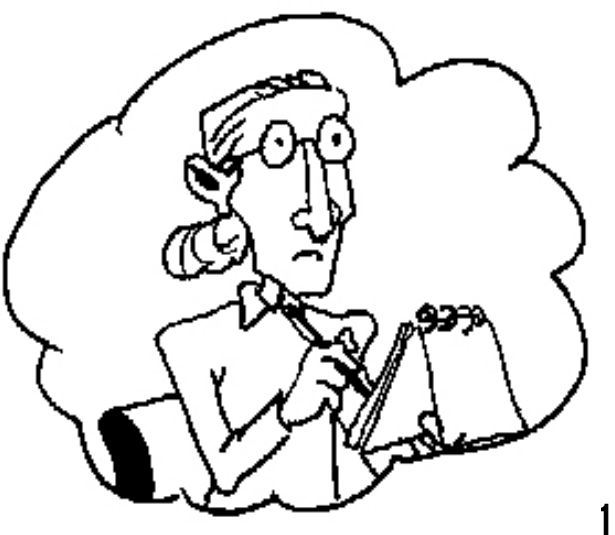

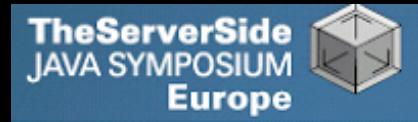

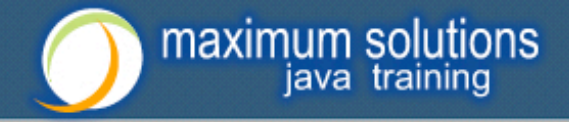

### Fingers Overtaking the Brain

- **You still need to plan**
	- **Stop & think before you start**
- **When shortcuts & fingers are too fast:**

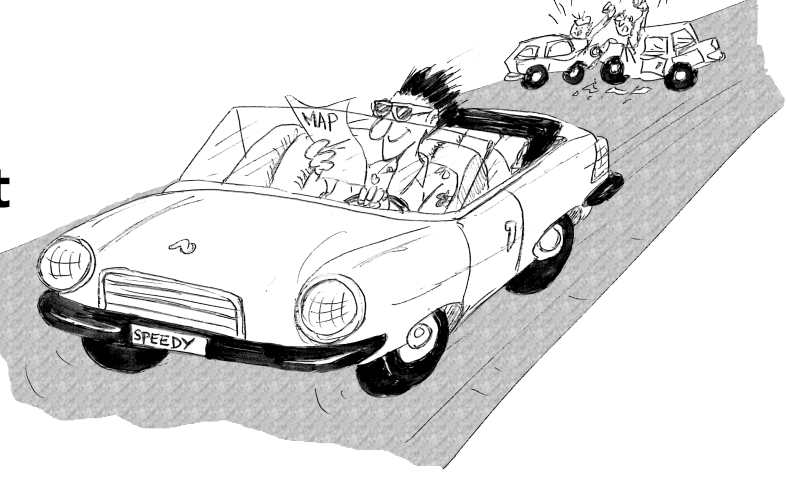

- **Increase speed of your brain**
- **Think in higher level concepts, such as Design Patterns**

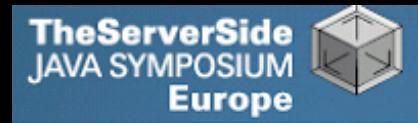

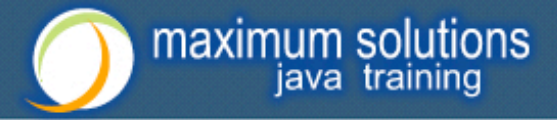

### Design Patterns

### **Mainstream of OO landscape, offering us:**

- **View into brains of OO experts**
- **Quicker understanding of existing designs**
	- **e.g. Visitor pattern used by Annotation Processing Tool**
- **Improved communication between developers**

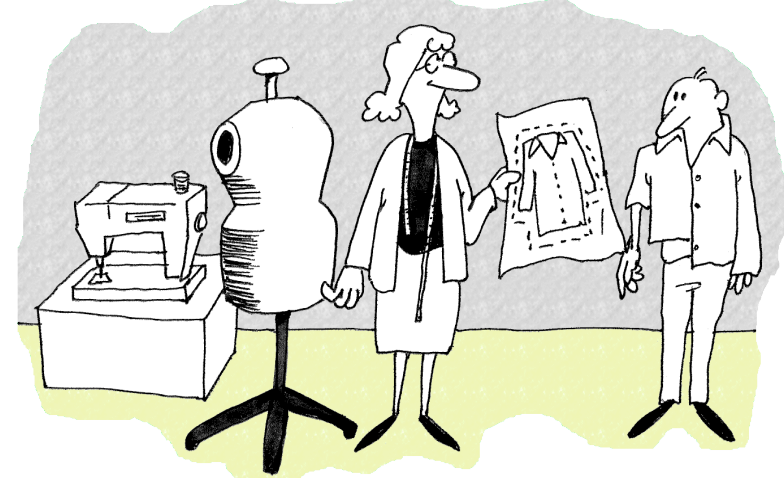

• **Readjusting of "thinking mistakes" by developers**

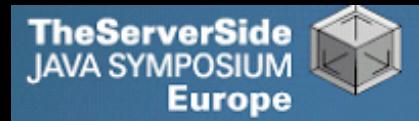

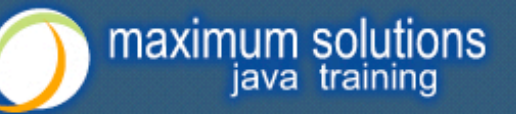

## Vintage Wines

### **Design Patterns are like good red wine**

- **You cannot appreciate them at first**
- **As you study them you learn the difference between** *plonk* **and vintage, or bad and good designs**
- **As you become a connoisseur you experience the various textures you didn't notice before**
- **Warning: Once you are hooked, you will no longer be satisfied with inferior designs**

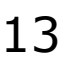

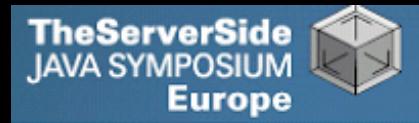

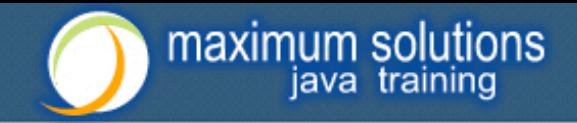

### "Houston, We Have a Problem"

- **"Our lead developer has left"**
	- **Software works most of the time**
	- **We have to fix it, and add some features …**

### **How do you start?**

- **What code is dead?**
	- **Stories of whole teams working on dead code for years**
- **Where are the unit test?**
- **Where could access control be tighter?**
- **What portion of code is commented?**
- **How can I find bad code? Copy & paste code?**

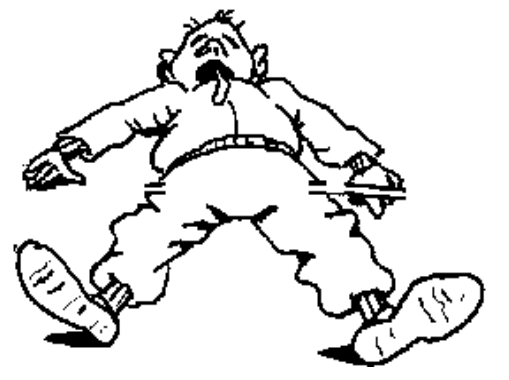

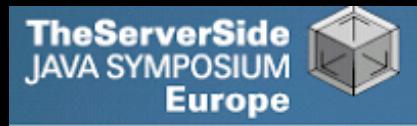

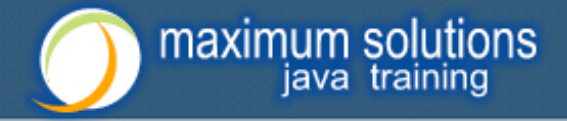

## Initial Investigation

### **Check where comments are missing**

• **Doclet that checks that all elements are documented** http://javaspecialists.eu/archive/newsletter.do?issue=049

### **Find fields that are not private**

• **Doclet that runs through your code and finds non-private fields** http://javaspecialists.eu/archive/newsletter.do?issue=035

### **Count number of classes, lines of code per class**

- **Aim is for average of less than 100 lines per class**
- **One of my customers had one Java class > 30000 LOC**

### **Run code coverage tool against unit tests**

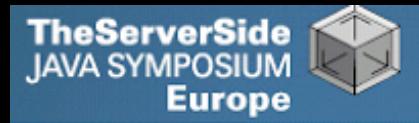

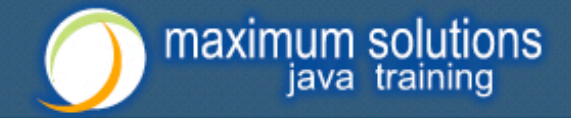

### What are Realistic Values?

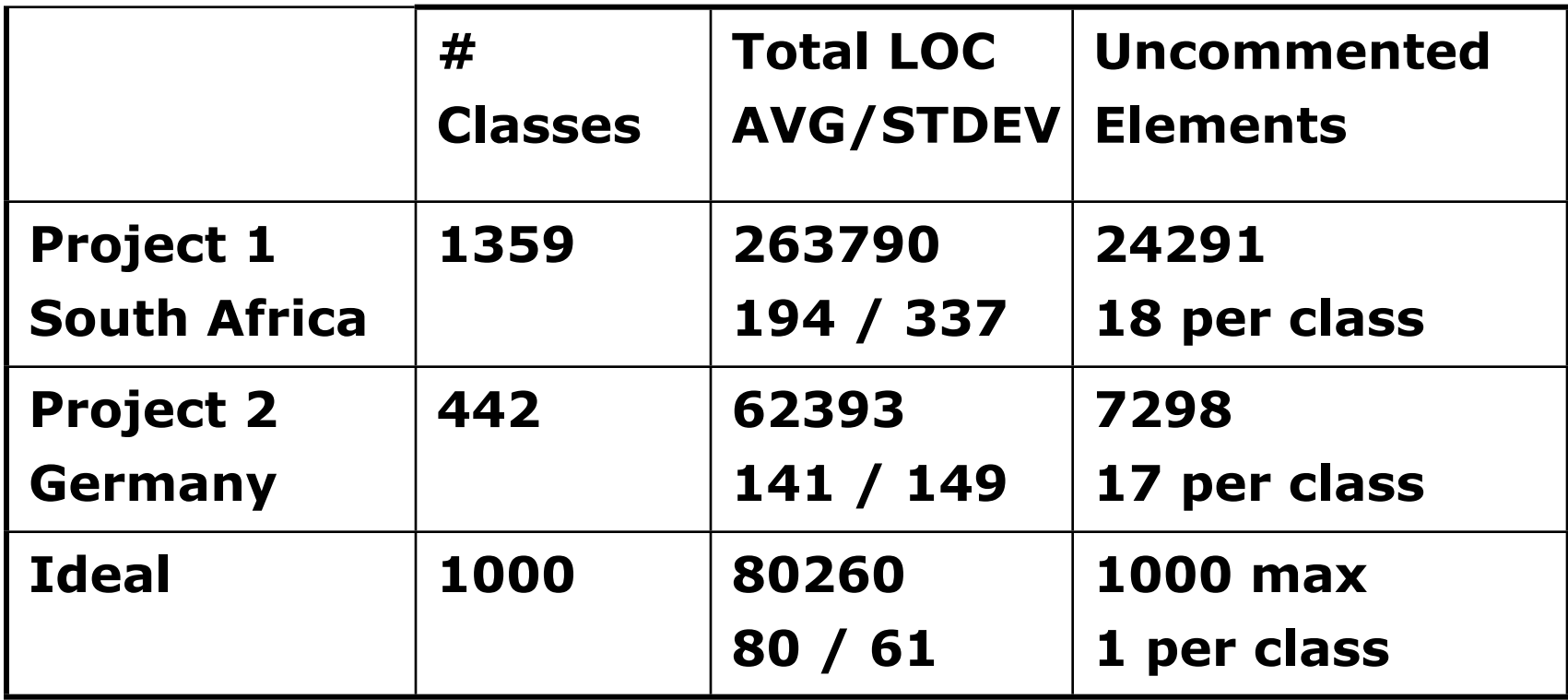

**Beware, LOC is only a** *rough* **measurement**

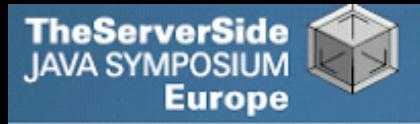

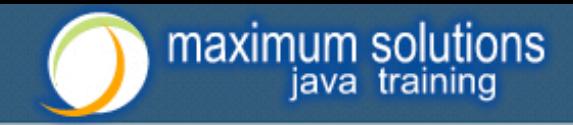

## Comments Should Explain "Why"

- **Should not just be:** *Method getName returns the name.*
- **Switch off automatic comment generation**
- **Either fill in comments properly, or leave them out**
- **Method names and parameters should be descriptive**
- **"Why I don't read your code comments …"**
	- **Most misunderstood newsletter**
	- http://javaspecialists.eu/archive/newsletter.do?issue=039
	- **I do write my own comments, but about "why" not "what"**
	- **But, I seldom find projects with well-written comments**

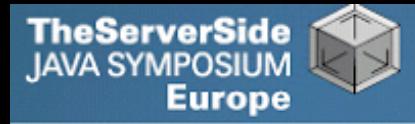

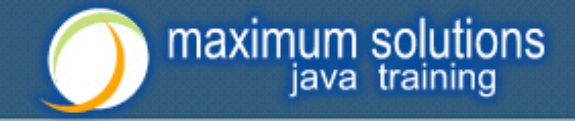

### **Rather insightful comment in JDK 1.3:**

```
 /** 
  * Returns the name of the component given the 
  * component index 
  */
public String getName (int idx) {
   /* REMIND - handle common cases here */
   return new String(
    "Unnamed color component("+idx+")"); 
}
```
### **What is "REMIND" supposed to tell us?**

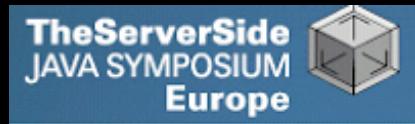

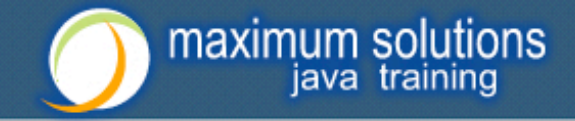

### **In JDK 1.4, more comments, but still the question**

**/\*\*** 

- **\* Returns the name of the component given the**
- **\* component index.**
- **\* @param idx The component index.**
- **\* @return The name of the component at the**
- **\* specified index.**

```
 */
```
#### **public String getName (int idx) {**

```
 /* REMIND - handle common cases here */
  return new String(
   "Unnamed color component("+idx+")"); 
}
```
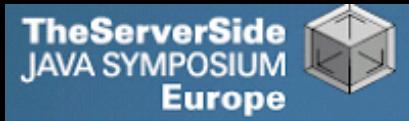

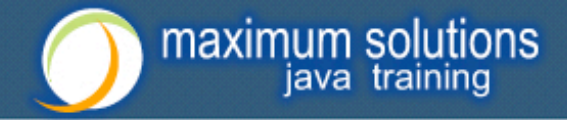

#### **Java 5**

**/\*\* Returns the name of the component given the** 

#### **\* component index.**

- **\* @param idx The component index.**
- **\* @return The name of the component at the**
- **\* specified index.**
- **\* @throws IllegalArgumentException if idx is less**
- **\* than 0 or greater than numComponents 1 \*/**

#### **public String getName (int idx) {**

 **/\* REMIND - handle common cases here \*/**

**if ((idx < 0) || (idx > numComponents - 1)) { throw new IllegalArgumentException(**

```
 "Component index out of range: " + idx);
```

```
 } 
return new String(
```

```
 "Unnamed color component("+idx+")");
```

```
}
```
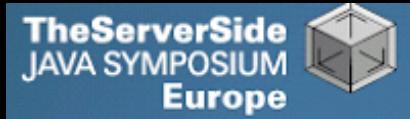

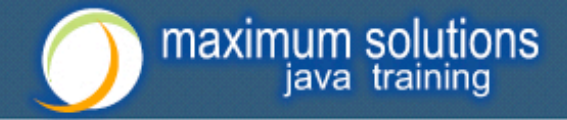

#### **Java 6**

**/\*\* Returns the name of the component given the** 

#### **\* component index.**

- **\* @param idx The component index.**
- **\* @return The name of the component at the**
- **\* specified index.**
- **\* @throws IllegalArgumentException if idx is less**
- **\* than 0 or greater than numComponents 1 \*/**

#### **public String getName (int idx) {**

```
 /* REMIND - handle common cases here */
```
**if ((idx < 0) || (idx > numComponents - 1)) { throw new IllegalArgumentException(**

```
 "Component index out of range: " + idx);
```

```
 }
 if (compName == null) {
```

```
 switch (type) {
```

```
 case ColorSpace.TYPE_XYZ:
```

```
 compName = new String[] {"X", "Y", "Z"}; break;
```
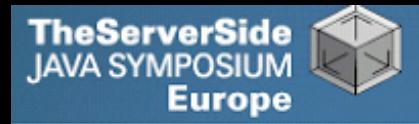

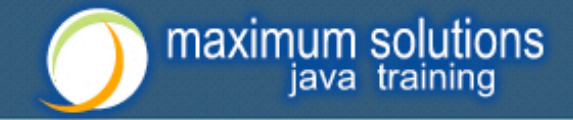

## Commenting Out Code

- **Source Control Systems**
	- **Have been around for decades**
- **Don't duplicate work done by source control**
- **If code is dead, delete it, don't comment it out**

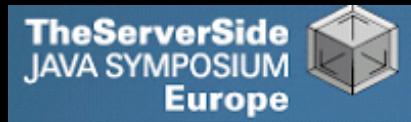

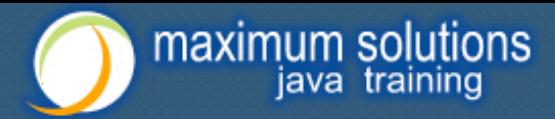

## Funny Comments

Shouldn't that be ObjectInputStream?

```
 JDK 1.3: java.io.ObjectStreamClass
private final static Class[] NULL_ARGS = {};
//WORKAROUND compiler bug with following code. 
//static final Class[]OIS_ARGS={ObjectInpuStream.class}; 
//static final Class[]OOS_ARGS={ObjectOutpuStream.class};
private static Class[] OIS_ARGS = null; 
private static Class[] OOS_ARGS = null; 
private static void initStaticMethodArgs() { 
  OOS_ARGS = new Class[1]; 
  OOS_ARGS[0] = ObjectOutputStream.class; 
 OIS ARGS = new Class[1];
  OIS_ARGS[0] = ObjectInputStream.class; 
}
```
#### **"The compiler team is writing useless code again …"**

• http://javaspecialists.eu/archive/newsletter.do?issue=046

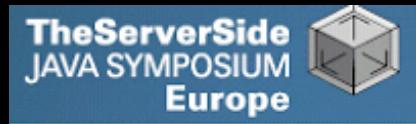

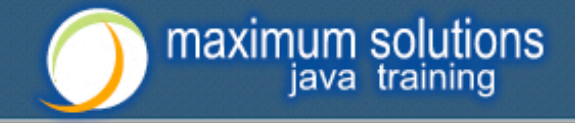

## "Wonderfully Disgusting Hack"

 **JDK 1.4: java.awt.Toolkit static boolean enabledOnToolkit(long eventMask) { // Wonderfully disgusting hack for Solaris 9**

### **This made me think:**

- **1.All software contains hacks.**
- **2.I would prefer to know about them.**
- **3.Only a real developer would write "hack" into his comments.**
- **4.Rather use Java than black-box proprietary solution with hundreds of undocumented hacks**

### **"Wonderfully Disgusting Hack"**

• http://javaspecialists.eu/archive/newsletter.do?issue=077

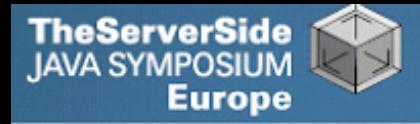

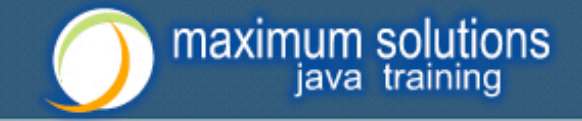

## Before You Change Any Code…

- **Refactoring is dangerous!**
- **You must have good unit tests**
	- **And great skill if you don't have unit tests…**
- **Also system tests**
- **In troubled projects, unit tests often absent**

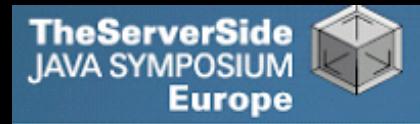

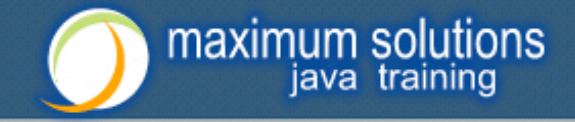

### Real-Life Case Study

- **Customer has kindly agreed for you to see his code**
- **Domains, names, etc. have been altered**
- **This is not the** *worst* **I have had to work with**

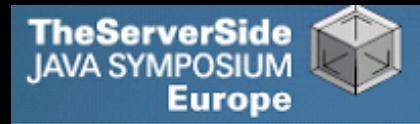

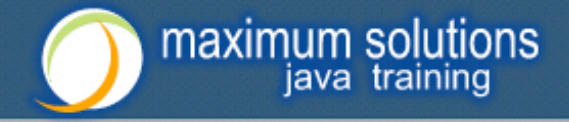

### Real-Life Example

- **Company someone.com has Java application**
- **Single programmer has left**
- **Features must be added and bugs fixed**

### **Initial stats:**

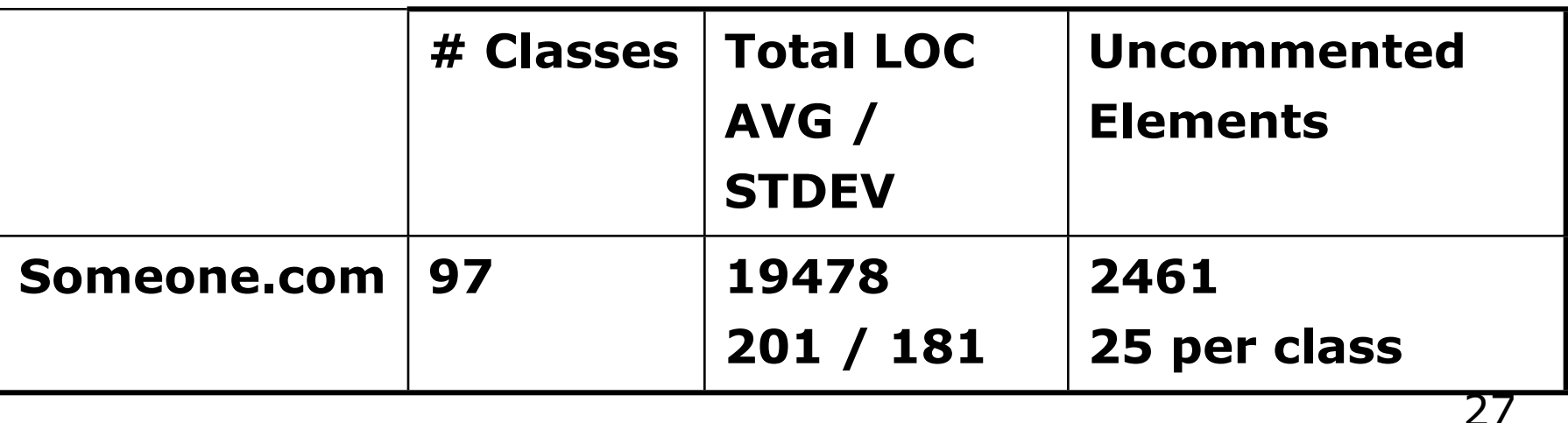

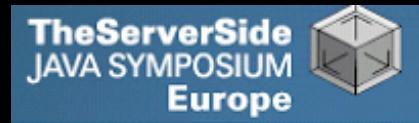

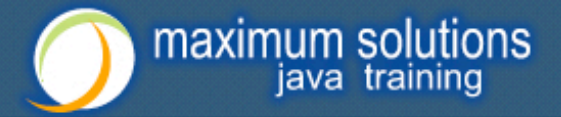

### **Fanout (FO)**

- **Number of other classes used in**
	- **Fields**
	- **Parameters**
	- **Local variables**
	- **Return**
	- **Throws**
- **Primitives and supertypes not counted**
- **Recommended maximum of 15**
- **Warning sign: Large number of "import" statements**

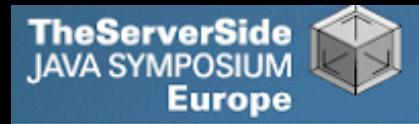

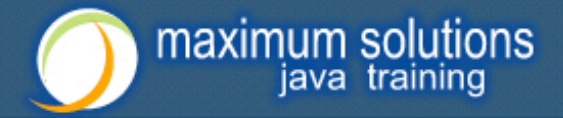

### **Halstead Program Length (HPLen)**

- **Halstead Software Science metric**
	- **Calculated per class**
	- **'Number of Operators' + 'Number of Operands'**
- **Maximum of 2000**
- **Average should be much less**

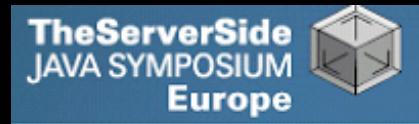

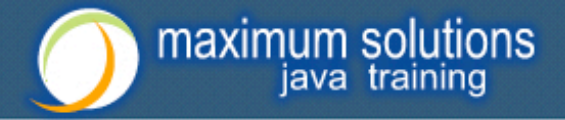

### **Maximum Size Of Operation (MSOO)**

- **Counts maximum size of operations for a class**
- **Method size determined by cyclomatic complexity**
	- **number of** if**,** for **and** while **statements**
- **Finds overly complex, badly factored methods**

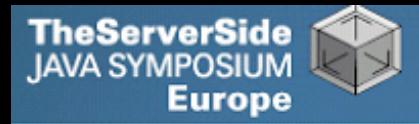

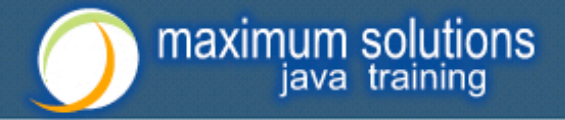

### **Number Of Added Methods (NOAM)**

- **Counts the number of operations added by a class**
	- **Inherited and overridden operations are not counted**
- **Absolute maximum is 50**
	- **Maybe too generous?**
- **Large value means subclass is too different to superclass**

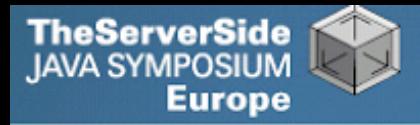

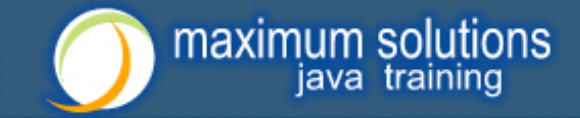

### What do the Metrics Say?

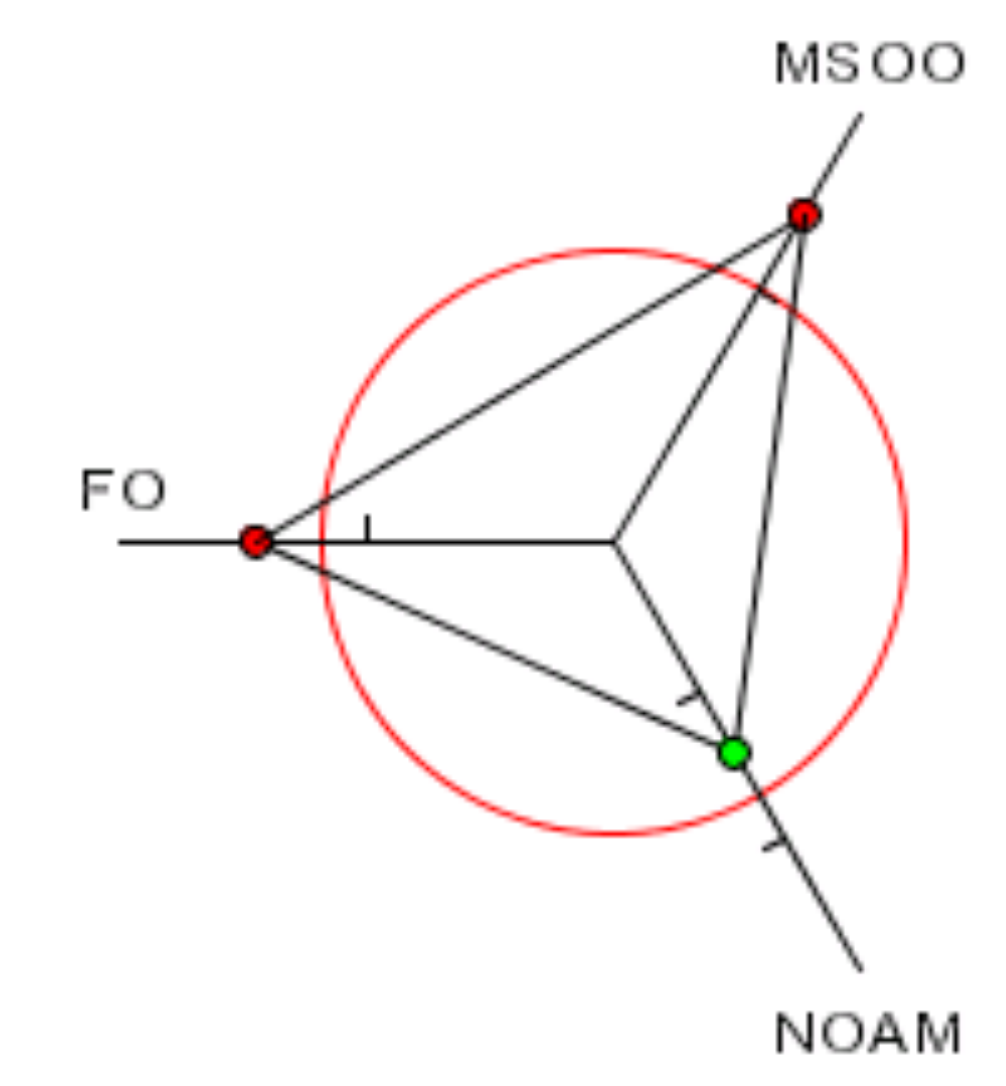

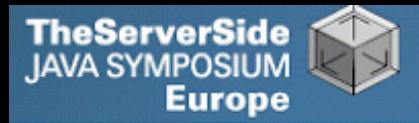

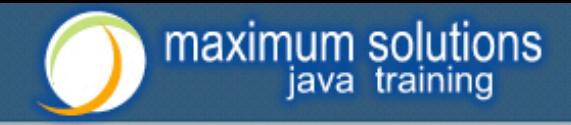

## Encapsulation

- **Encapsulation is more than private fields**
	- **Though all non-constant fields should be private**
- **Getters and Setters often break encapsulation**
- **What is the difference between public getName() and setName() methods and making field public?**
	- **Yes, you can check input values**

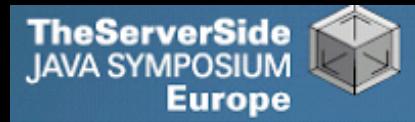

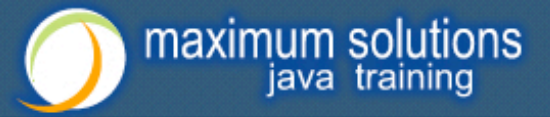

## Non-private Fields

#### **Search with Doclet**

• http://javaspecialists.eu/archive/newsletter.do?issue=035

#### **Output:**

Non-private data members: public com.someone.gui.InfoFrame: java.lang.StringBuffer buffer public com.someone.gui.TableMap: protected javax.swing.table.TableModel model public com.someone.io.DelimitedFileDataSource: protected java.lang.String[][] data protected int index public com.someone.io.DelimitedFileReader: protected java.lang.String fileName protected java.lang.String[] headers

Found 203 non-private nonconstant fields

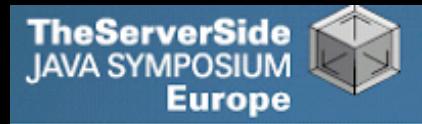

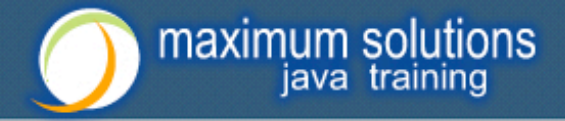

### Fixing the Code

- **Either make them all private and see what breaks**
	- **Kind of tedious**
- **Or use a tool to tighten field access control**
	- **Made me into an IntelliJ convert**
	- **Short demonstration …**
- **Rerun the doclet: 104 non-private fields**
	- **An improvement from 203!**
- **Now real work begins why are they not private?**

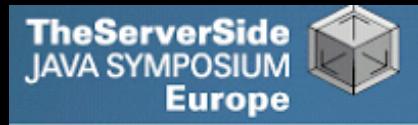

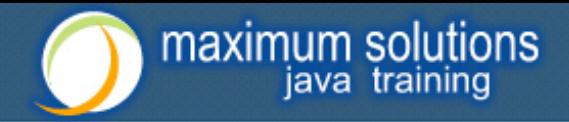

### Immutable Fields

- **Fields should be marked "final" where possible**
	- http://javaspecialists.eu/archive/newsletter.do?issue=025
- **Immutable objects are easier to work with**
	- **Helps discover bugs**
	- **Synchronization is easier**
- **Garbage collector copes well with short-lived objects**
- **A class with descriptive long names**

**public class SessionConnectorWithRetryAtLeastThreeTimes { private String connectionNameReceivedFromInternet; private int numberOfTimesThatWeShouldRetryAtLeast; }**

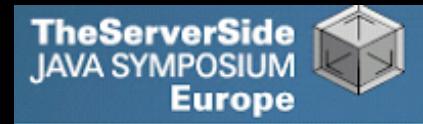

**}** 

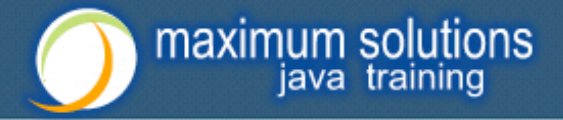

## Add a Constructor

**public class SessionConnectorWithRetryAtLeastThreeTimes { private String connectionNameReceivedFromInternet; private int numberOfTimesThatWeShouldRetryAtLeast; public SessionConnectorWithRetryAtLeastThreeTimes( String c, int n) { connectionNameReceivedFromInternet = c; numberOfTimesThatWeShouldRetryAtLeast = n; }** 

 **Problem – we need to read the comments to know what c and n are**

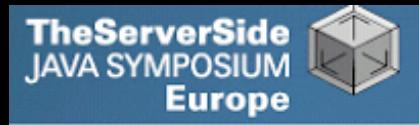

**}** 

**}**

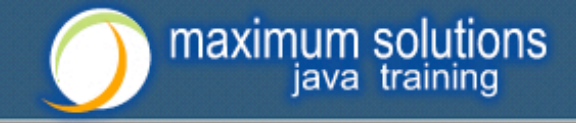

## Use the Classic "this." Assignment

### **It compiles and runs, but one field is not initialised**

**public class SessionConnectorWithRetryAtLeastThreeTimes { private String connectionNameReceivedFromInternet; private int numberOfTimesThatWeShouldRetryAtLeast; public SessionConnectorWithRetryAtLeastThreeTimes( String connectionNameReoeivedFromInternet, int numberOfTimesThatWeShouldRetryAtLeast) { this.connectionNameReceivedFromInternet = connectionNameReceivedFromInternet; this.numberOfTimesThatWeShouldRetryAtLeast = numberOfTimesThatWeShouldRetryAtLeast;** 

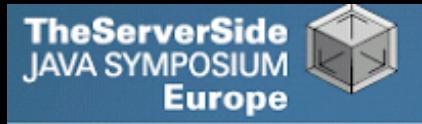

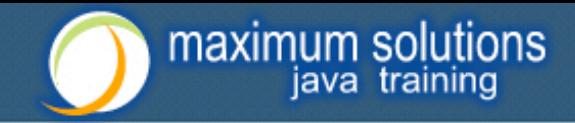

## Make Fields Final

- **Making them final shows the problem:**
	- **Parameter connectionNameReoeivedFromInternet**
- **So, make all fields as private and final as possible**
- **Search for non-final fields using a Doclet**
	- **Not published, but easy to write**
	- **In our example, 644 fields were non-final**
- **Again, fix either one class at a time, or use a tool**
	- **Quick demonstration with IntelliJ by hand takes longer**
	- **We now have 380 non-final fields left**

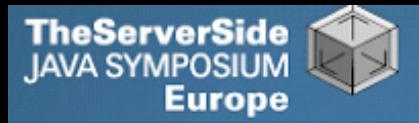

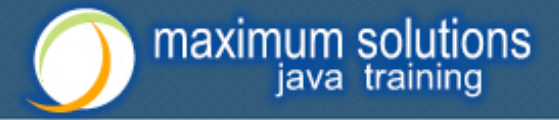

## How Final is "final"?

### **• Sun Microsystems ambivalent:**

- **JDK 1.1:** 
	- **Access control (private, etc.) not checked at runtime**
	- **Final fields cannot be rebound at runtime**
- **JDK 1.2:**
	- **Access control checked at runtime, setAccessible(true) overrides**
	- **Final fields could be rebound at runtime with reflection**
- **JDK 1.3 + 1.4:**
	- **Final fields cannot be rebound at runtime**
- **JDK 1.5 + 1.6:**
	- **Final fields can be rebound at runtime with reflection**
	- **Except when primitive or String fields are set at declaration time**

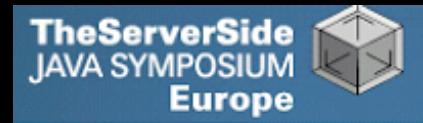

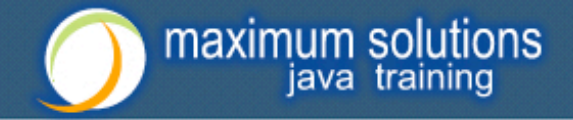

## Java Versions: When "final" Was Final

### **Java versions and lifespans**

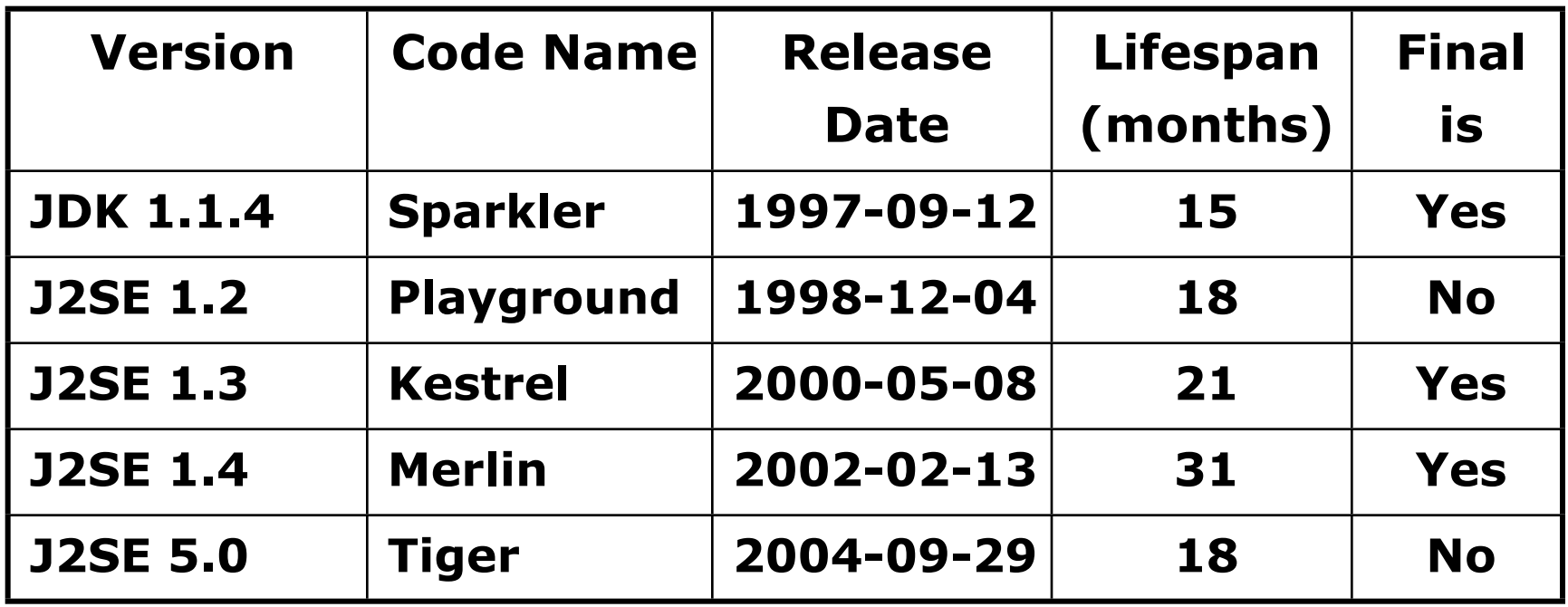

### **Suggestion: Treat final as if it really was …**

41 • http://javaspecialists.eu/archive/newsletter.do?issue=096

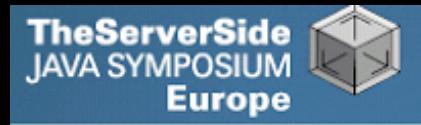

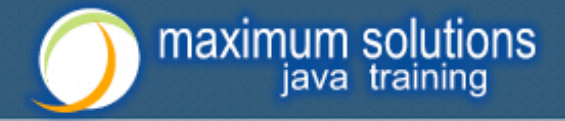

## Dead Code

- **Many times I have fixed bugs in dead code**
- **Dead code should be pruned**
	- **1.Make elements as private as possible**
	- **2.Make fields final**
	- **3.Search for dead code and delete**
	- **4.GOTO 1**

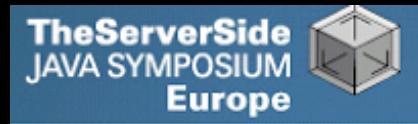

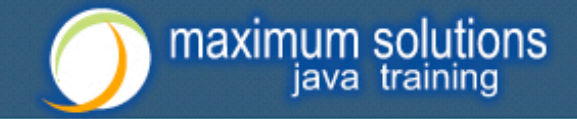

## After Pruning Dead Code

- **Rerun the doclets:**
	- **89 classes (down by 8)**
	- **16879 LOC (down by 2599)**
	- **79 non-private fields (down by 25)**
	- **324 non-final fields (down by 56)**

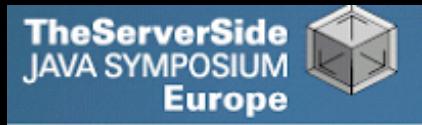

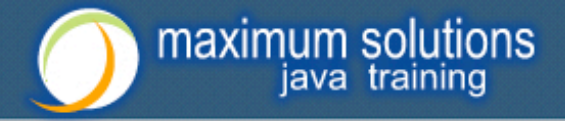

### Back to Comments

- **Strip out useless comments and commentedout code**
	- **Source Control System is doing source control**
	- **Don't duplicate effort!**
	- **Root of problem is fear**
- **If commented code looks useful, leave a note**
	- **E.g. // CodeComment removed**
	- **Coder can look in source control system for CodeComment**
- **Our system now has 14505 LOC**
	- **Originally 19478 reduced by over 25%**

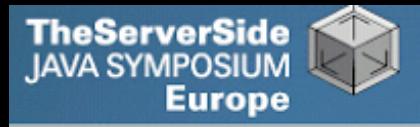

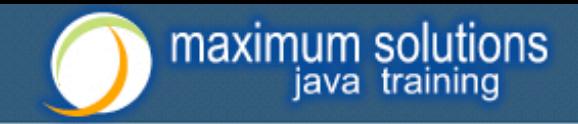

## Depth of Inheritance Hierarchy

- **Complexity of code can be related to hierarchy depth**
- **Overly deep hierarchies should be avoided**
- **You can check the depth with this simple tool**
	- http://javaspecialists.eu/archive/newsletter.do?issue=121

### **Try beat our record:**

- **Proprietary code: hierarchy depth of 10**
- **Open Source: Hierarchy depth of 12**
	- **Rob Mulcahey, Current Inc, Colorado Springs**
	- **org.apache.batik.dom.svg.SVGOMAltGlyphElement**

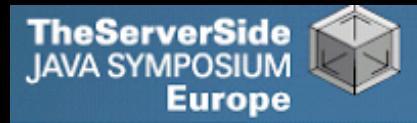

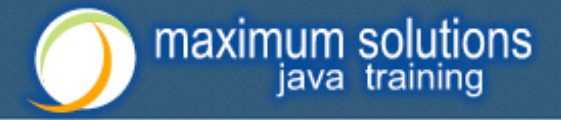

### Exception Handling

- **Quick manual inspection for bad exception handling**
- **Methods should not throw "Exception"**

**private void initGui() throws Exception { initNorth(); tabbedPane = new JTabbedPane(); getContentPane().add(tabbedPane, BorderLayout.CENTER);**

#### **And the catch blocks should not be empty**

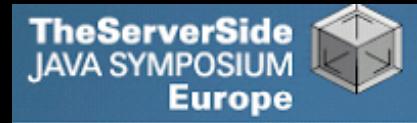

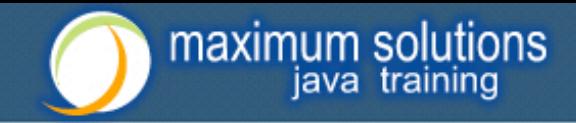

## Never Catch RuntimeException

**Code should not catch RuntimeException**

```
 try {
   data = FruitspecTableModel.getColumnData(i);
 } catch (RuntimeException e) {
 }
```
- **Replace that with a check on the value of "i"**
- **Implies not catching Exception**

```
 try {
   data = FruitspecTableModel.getColumnData(i);
 } catch (Exception e) {
 }
```
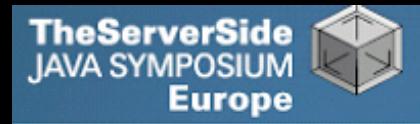

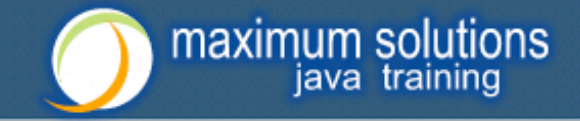

## Sloppy Exception Handling

- **Can cause parts of system to stop working**
	- **Gives user false sense of security**
- **All exceptions need to be noted**
	- **Either logged to a file or the help desk**
- **With Java 5 you can specify global exception handler**
	- http://javaspecialists.eu/archive/newsletter.do?issue=089
	- **Nice, but does not solve the "poor coding" of empty catch blocks**

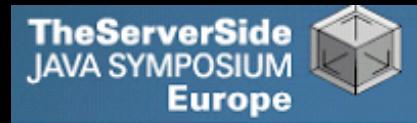

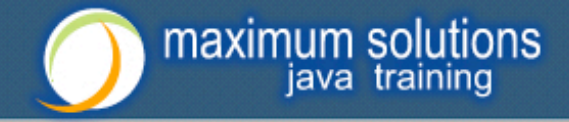

## Global Exception Handling

```
 public class DefaultExceptionHandler implements
       Thread.UncaughtExceptionHandler { 
   public void uncaughtException(Thread t, Throwable e) { 
    // You need more robust, permanent record of problems
    JOptionPane.showMessageDialog(findActiveFrame(),
      e.toString(), "Exception Occurred", 
      JOptionPane.OK_OPTION); 
    e.printStackTrace(); 
   } 
   private Frame findActiveFrame() { 
    for (Frame frame : JFrame.getFrames()) { 
      if (frame.isVisible()) return frame; 
     } 
    return null; 
  } 
 }
```
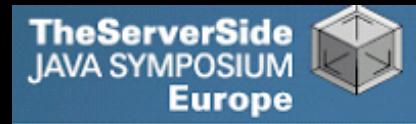

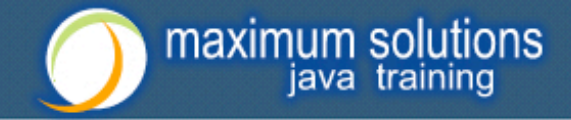

## Register with Class Thread

### **Thread.setDefaultUncaughtExceptionHandler()**

 **public class EvenBetterGui { public static void main(String[] args) { Thread.setDefaultUncaughtExceptionHandler( new DefaultExceptionHandler()); Gui gui = new Gui(); gui.pack(); gui.setDefaultCloseOperation( JFrame.EXIT\_ON\_CLOSE); gui.setVisible(true); } }** 

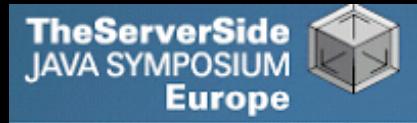

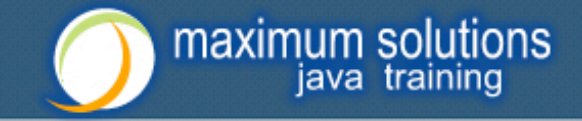

## Now Code is More Manageable

- **Now the real work starts:**
	- **Find and eliminate duplicate code**
	- **Encapsulate fields that are still non-private**
	- **Set up test environment**
- **From here, you must tread carefully**
	- **Make sure you can roll back easily**
	- **Check frequently that code still works**

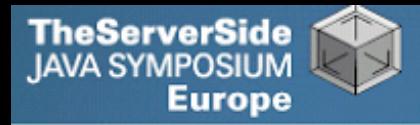

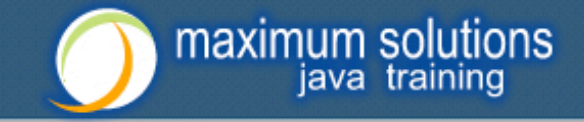

## Automatic Tools and Reflection

- **Java tools rely on static compilation of classes**
- **Be careful when using Reflection and Dynamic Proxies**

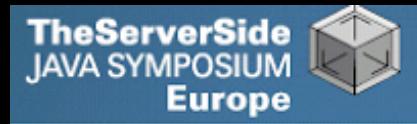

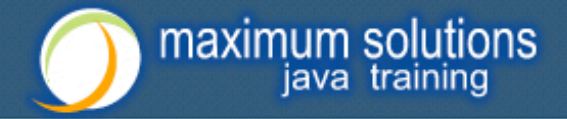

### Check your code

### **Regularly check your own work:**

- **Elements are properly commented**
- **Exceptions are handled correctly**
- **Fields are private**
- **Fields are final where possible**
- **Unit tests cover your code base**
- **Look for copy & paste code**
	- **Sometimes difficult to eliminate**

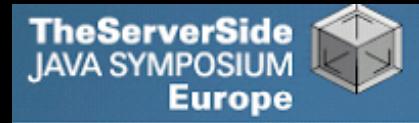

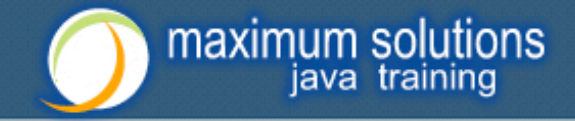

### Develop with Pleasure!

- **Make your code a pleasure to work with**
- **And don't be scared of fixing messy code**

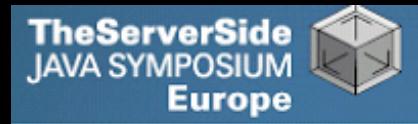

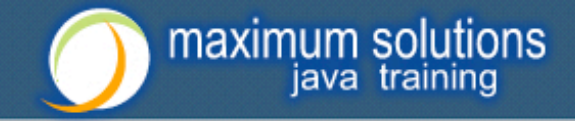

### Some Keystroke Hints

### **The appendix contains some hints on keyboard shortcuts in Eclipse and IntelliJ**

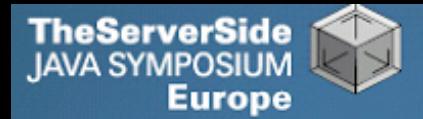

## **Eclipse**

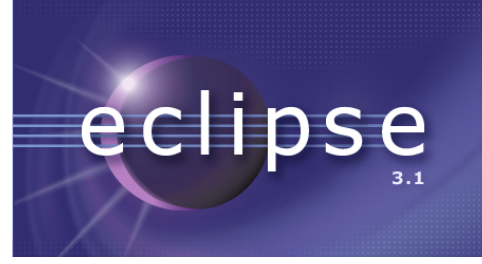

maximum solutions java training

- **Create new class: Alt+Shift+N, C**
- **Autocompletion on keywords?**
	- **Type "in" followed by CTRL+Space …**
		- **Reaching Esc is awkward on the keyboard**
		- **My fingers have to leave the safety of the dimples**
- **Error or unknown symbols in Eclipse press Ctrl+1**
- **How do I get back to the previous file without using the mouse?**
	- **Alt+left and Alt+right**

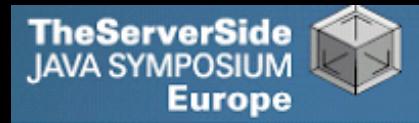

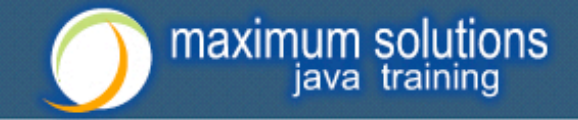

## Autogenerating Java Code

### **Make constructor: Alt+S, A**

- **Parameters not in same order as fields**
	- **Though this may be a setting somewhere**
- **Enter does not work**
- **Names of parameters not the same as the fields**

### **Getters / Setters: Alt+S, R**

- **Again, not in same order as fields & enter does not work**
- **Main method: main Ctrl+Space**
- **Ctrl + Shift + Space shows parameters**

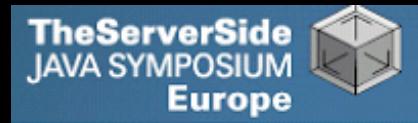

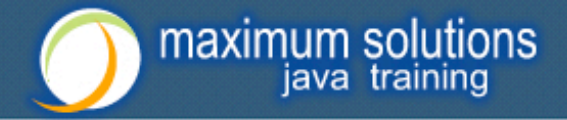

### Eclipse Magic Keys

### **Ctrl+Space autocompletes**

- **"syso" generates: System.out.println();**
- **"for" generates: for (int i = 0; i < args.length; i++) { }**
- **Problem is that Ctrl+Space is awkward to type**

### **Ctrl+1 autofixes code**

- **But cursor jumps all over the place**
- **An IDE needs to be like a chef's knife, sharp and true**

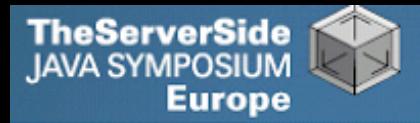

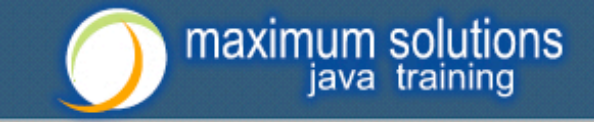

## IntelliJ IDEA

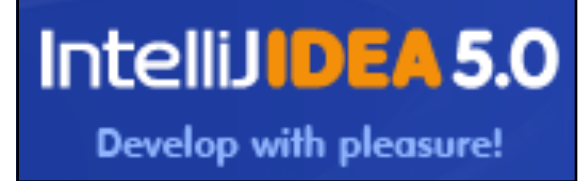

- **Create new class: In project window (Alt+1) Alt+Insert**
- **Autocompletion on keywords?**
	- **Works a bit better…**
	- **Type "in" followed by CTRL+Space …**
- **Error or unknown symbols in IntelliJ press Ctrl+Enter**
	- **F2 finds the next problem**

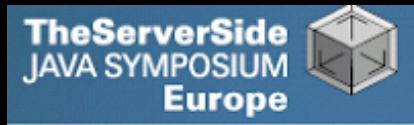

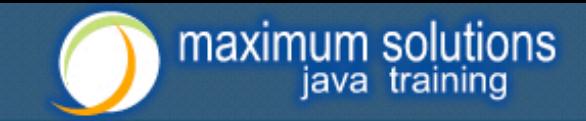

## Autogenerating Java Code

- **Make constructor: Alt+Insert**
	- **Parameters same order as fields**
	- **Names of parameters same as the fields**
- **Getters / Setters: Alt+Insert**
	- **It does what I expect**
- **equals() & hashCode(): Alt+Insert**
	- **Enter does not work that well**
- **Ctrl+plus and Ctrl+minus folds & unfolds methods**
- **Main method: psvm Tab**

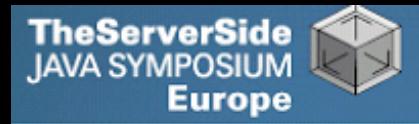

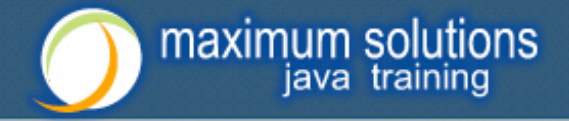

## IntelliJ Magic Keys

### **Ctrl + Shift + Space is intelligent autocomplete**

• **Extremely useful**

### **Tab fills in Live Templates**

- **"sout" generates: System.out.println();**
- "itar" generates: for (int  $i = 0$ ;  $i < args.length$ ;  $i++$ )  $\{ \}$
- **Problem is that Ctrl+Space is awkward to type**

### **Alt+Enter autofixes code**

- **Cursor stays in the same place**
- **Ctrl+W selects wider and wider scope**

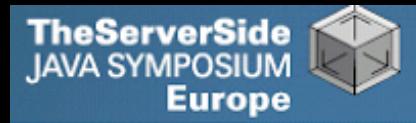

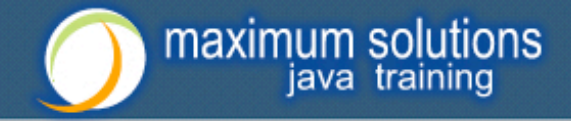

## Style and Metrics Tools

#### **MetricsReloaded (IntelliJ IDEA Plugin)**

• http://www.sixthandredriver.com/metricsreloaded.html

#### **Together Control Center**

#### **CheckStyle**

• http://checkstyle.sourceforge.net

#### **FindBugs**

• http://findbugs.sourceforge.net

#### **Java PathFinder (from NASA)**

• http://javapathfinder.sourceforge.net

#### **Project Mess Detector (PMD)**

• http://pmd.sourceforge.net/

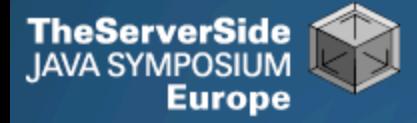

# Questions?

## **Heinz Kabutz** *heinz@javaspecialists.eu*

## *The Java Specialists' Newsletter http://www.javaspecialists.eu*

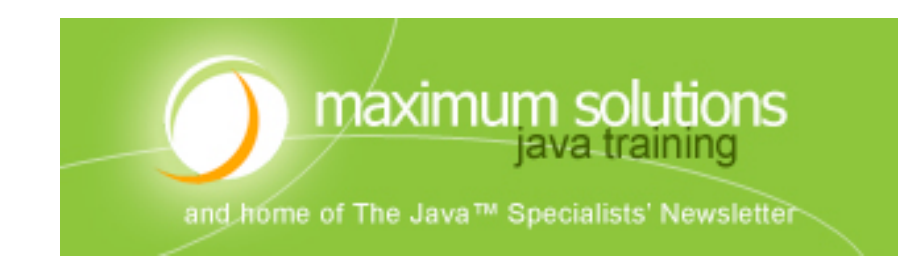